## **nineboard - Anomalie #31446**

# **Erreur de template Nineboard sur Scribe 2.6.1**

21/12/2020 12:50 - Joël Cuissinat

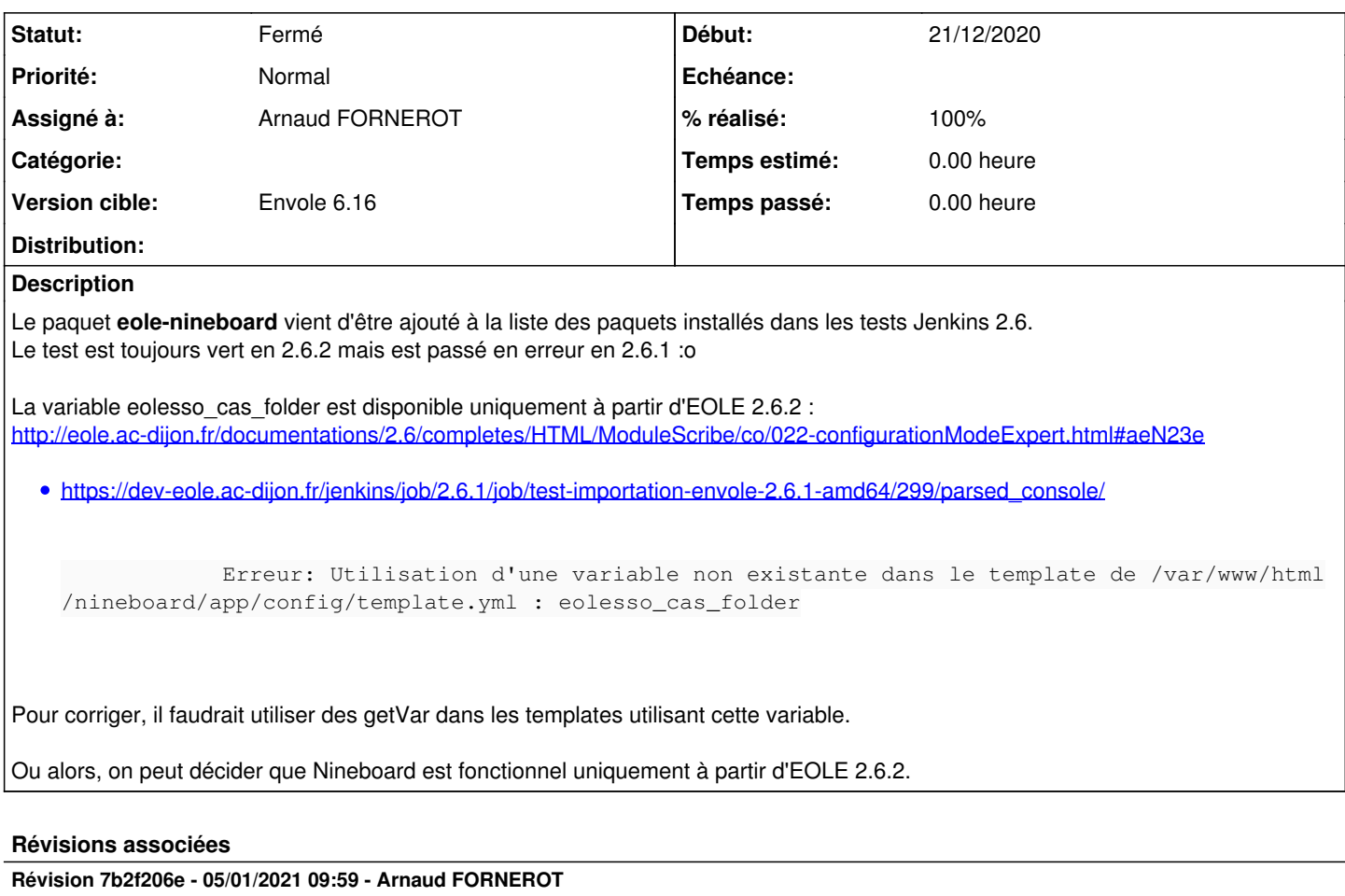

utilisation de getvar pour récupere eolesso\_cas\_folder (ref #31446)

### **Révision a9c5b925 - 05/01/2021 10:05 - Arnaud FORNEROT**

utilisation de getvar pour récupere eolesso\_cas\_folder (ref #31446)

### **Révision e9d7e352 - 05/01/2021 10:31 - Joël Cuissinat**

install envole : ajout eole-ninegate pour Envole 6

Ref: #31446

## **Révision 4ecfa701 - 23/03/2021 16:39 - Arnaud FORNEROT**

utilisation de getvar pour récupere eolesso\_cas\_folder (ref #31446)

(commit ré-appliqué suite à une régression)

# **Historique**

**#1 - 04/01/2021 10:59 - Joël Cuissinat**

*- Assigné à mis à Arnaud FORNEROT*

### **#2 - 05/01/2021 10:07 - Arnaud FORNEROT**

- *Statut changé de Nouveau à Résolu*
- *Version cible mis à Envole 6.16*

utilisation de getvar pour récupérer la variable eolesso\_cas\_folder dans nineboard et ninegate

## **#3 - 11/03/2021 09:36 - Arnaud FORNEROT**

*- Statut changé de Résolu à Fermé*

## **#4 - 01/06/2021 12:23 - Joël Cuissinat**

*- % réalisé changé de 0 à 100*

<https://dev-eole.ac-dijon.fr/jenkins/job/2.6.1/job/test-importation-envole-2.6.1-amd64/>passé en vert (job n°324) ;)